# Svenska Smålandsstövareföreningen Protokoll: Ak o Avelsansvarig SvStk

Rubrik: Ak o Avelsansvarig SvStk Mötesnummer: Tid och datum: Torsdag 2023-06-01 kl. 19:00 Plats: Teams Beskrivning: N/A Närvarande: Tore Nilsson, Petrus Nordlund, Kristoffer Nyberg, Mats Nilsson, Göran Johansson Ordförande: Göran Johansson Protokollförare: Tore Nilsson Justerare: Mats Nilsson

Nr

1

2

3

4

5

6

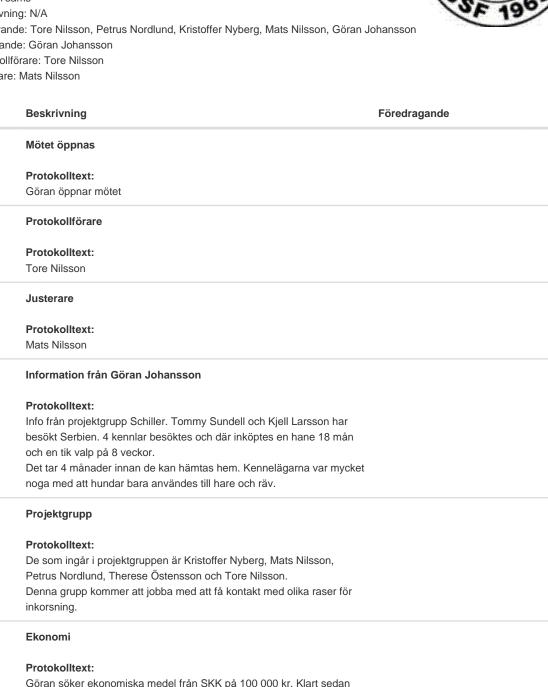

Göran söker ekonomiska medel från SKK på 100 000 kr. Klart sedan tidigare är SvStk med 125 000 kr och SSF med 25 000 kr, Om det hämtas hem hundar från utlandet, bör dessa ställas på fodervärdsavtal. Skk:s juridiska avdelning kollar på detta.

#### Nr Beskrivning

#### Föredragande

#### 7 Fastställande av ras för inkorsning i projektet

#### Protokolltext:

Nya rasvådrsregler kommer att tas fram av SKK. Hundarna som föds i projektet kommer att S registreras direkt. Vi tittar på två Österrikiska raser för inkorsning. Brandelbracke och Tirolerbracke är raser som utseendet och jakten stämmer bäst överens med Smålandsstövare. Smålandsstövareföreningen har fått kontakt med Österrikiska Brackenverien. De var positiva till vår önskan. Deras avelsråd för Brandelbracke kommer på besök till Sverige i höst, då har vi bokat in

en träff för vidare samtal. Försöker även få kontakt med Tirolerbracken, men ännu inget klart.

#### 8 Spermainsamling

#### Protokolltext:

Göran har varit i kontakt med en veterinärklinik i Uppsalaområdet för infrysning av sperma. Mer info kommer.

#### 9 Övriga frågor

#### Protokolltext:

Avelsråden kommer att kallas till en avelskonferens våren 2024. Det kommer också bli nya domarkompendium. Göran efterlyser bilder på hundar till detta. Vi talade också om att försöka ta fram filmer på hundar i rörelse och även jaktscener.

#### 10 Mötet avslutas

#### Protokolltext:

Göran avslutade mötet.

Skapad 2023-06-09 17:32:36 UTC.

# Verifikat

Transaktion 09222115557494483990

# Dokument

Protokoll Huvuddokument 2 sidor Startades 2023-06-09 19:33:20 CEST (+0200) av Reduca eSign (Re) Färdigställt 2023-06-12 11:59:35 CEST (+0200)

### Initierare

Reduca eSign (Re) reduca-esign@reduca.se

## Signerande parter

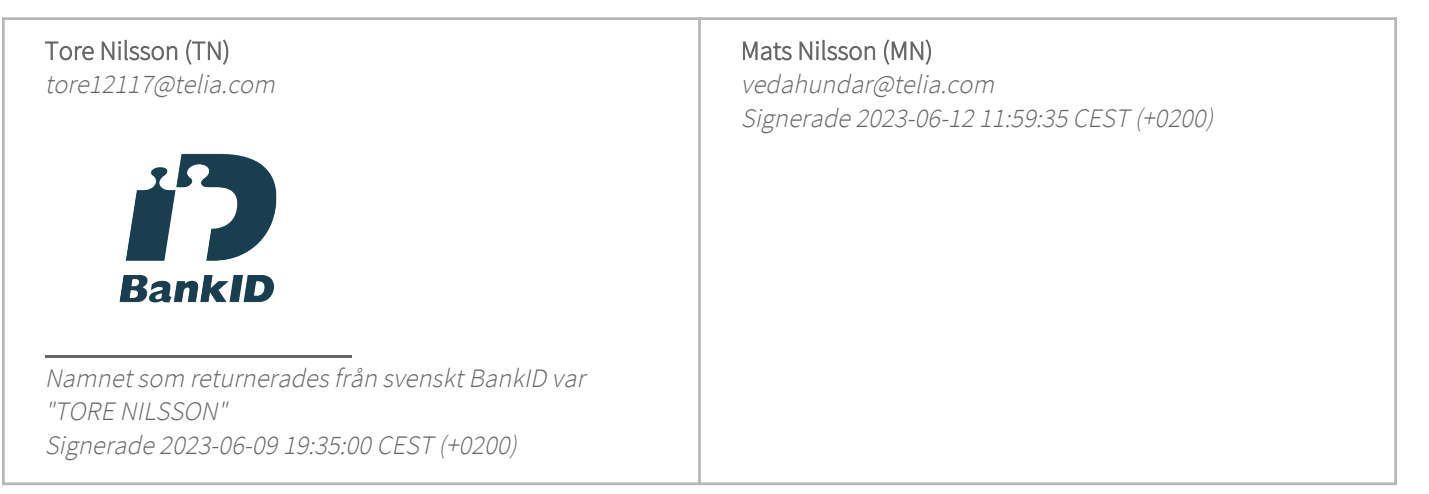

Detta verifikat är utfärdat av Scrive. Information i kursiv stil är säkert verifierad av Scrive. Se de dolda bilagorna för mer information/bevis om detta dokument. Använd en PDF-läsare som t ex Adobe Reader som kan visa dolda bilagor för att se bilagorna. Observera att om dokumentet skrivs ut kan inte integriteten i papperskopian bevisas enligt nedan och att en vanlig papperutskrift saknar innehållet i de dolda bilagorna. Den digitala signaturen (elektroniska förseglingen) säkerställer att integriteten av detta dokument, inklusive de dolda bilagorna, kan bevisas matematiskt och oberoende av Scrive. För er bekvämlighet tillhandahåller Scrive även en tjänst för att kontrollera dokumentets integritet automatiskt på: https://scrive.com/verify

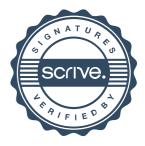